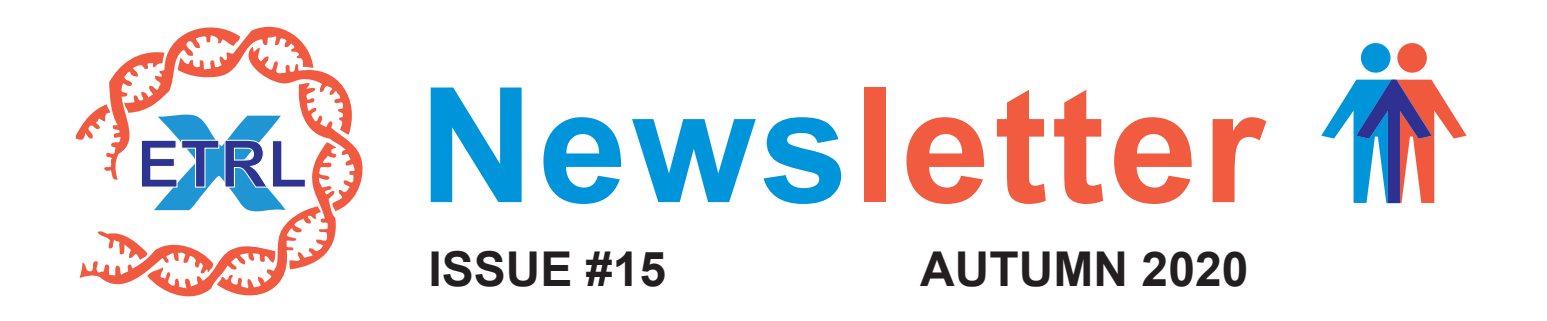

#### **Dear colleagues,**

In this autumn edition of the newsletter you will find information on the progress of the transition to the virtual crossmatch in Eurotransplant. Furthermore, we welcome you to the first (and hopefully last) virtual Extramural meeting of the ETRL. Finally, there is some news on data extracts, the extra EPT shipment, and on a new form for AM patient updates.

## **Virtual Extramural meeting**

Due to the Corona pandemic the Extramural meeting that was planned on the  $13<sup>th</sup>$  of March 2020 in Mechelen, Belgium was cancelled. Since a physical meeting will not be possible in the foreseen future, the ETRL will host a virtual Extramural meeting on Wednesday the 18<sup>th</sup> of November from 13:00 till 16:30.

### **Towards virtual crossmatching**

The actual transition towards virtual crossmatching to replace the physical donor-center crossmatch has started in January this year by the introduction of the vPRA. As mentioned earlier, several conditions have to be met before the virtual crossmatch can be safely introduced. Therefore, a stepwise approach has been defined by the ETRL, which was approved by the TTAC.

The second step in the process is to introduce the possibility for transfer of extended HLA typing data to the ET office. To this aim, an updated HLA table has been made by the ETRL and approved by the TTAC. The table is based on the European Common and Well-Defined (CWD) allele list as published in 2017 by Sanchez-Mazas et al. The newly drafted table includes minimum typing requirements, as well as all HLA alleles that can be reported to ET.

The loci that are included are HLA-A, -B, -C, -DRB1, -DRB3/4/5, -DQB1, -DQA1, -DPB1 and -DPA1. Since high-resolution HLA typing during deceased donor procedures is not yet feasible, the level of HLA typing to be reported will be the most likely allele on the second field, with the acknowledgement that ambiguities may exist. For HLA-DPB1 it will also be possible to report epitopes or epitypes.

Based on these data, Matching Determinants will be generated by ET. Both sets of data are then used for allocation; the most likely second field HLA alleles for the exclusion of recipients based on unacceptable antigens, and the actual matching performed on Matching Determinants on HLA-A, -B and -DR, as before.

The first step is that the ET system will allow for these extended HLA typing data to be reported and documented. During this first stage, reporting the extended HLA typing is not yet mandatory. Introduction of mandatory HLA typing based on the abovementioned criteria is scheduled for the end of 2021.

# **Availability of extract Non-cytotoxic/ complement binding antibodies**

There have been many requests for an extract showing the non-cytotoxic/complement binding antibody status of patients registered on the ET waiting list. Since the last ENIS release, the indicator for Non-cytotoxic/complement binding antibodies is available in the Kidney Waiting list – Extract (Report K  $X$  008).

## **Extra EPT shipment**

For laboratories that were not able to test all 2020 EPT samples or have unsatisfactory results for a particular EPT scheme, an extra sample shipment is available. The participants concerned will be informed by the ETRL in December.

The extra EPT samples for screening and typing/crossmatching will be shipped the 19<sup>th</sup> of January 2021. The deadline for typing and crossmatching exercises will be on the 2<sup>nd</sup> of February and for screening exercises the 23<sup>rd</sup> of February 2021. Corresponding certificates will be issued at the end of February/beginning of March.

### **New: update form for AM patients**

To make requests for changes in acceptable antigens for AM patients more straightforward, there is now an Update form available. On this form you only need to indicate which antigens need changing. Please use this form when an AM patient returns to the waiting list or when you wish to update immunological data for an AM patient. The form can be [downloaded](https://etrl.eurotransplant.org/wp-content/uploads/2020/10/AM-update-form-2020.xlsx) from the ETRL website.